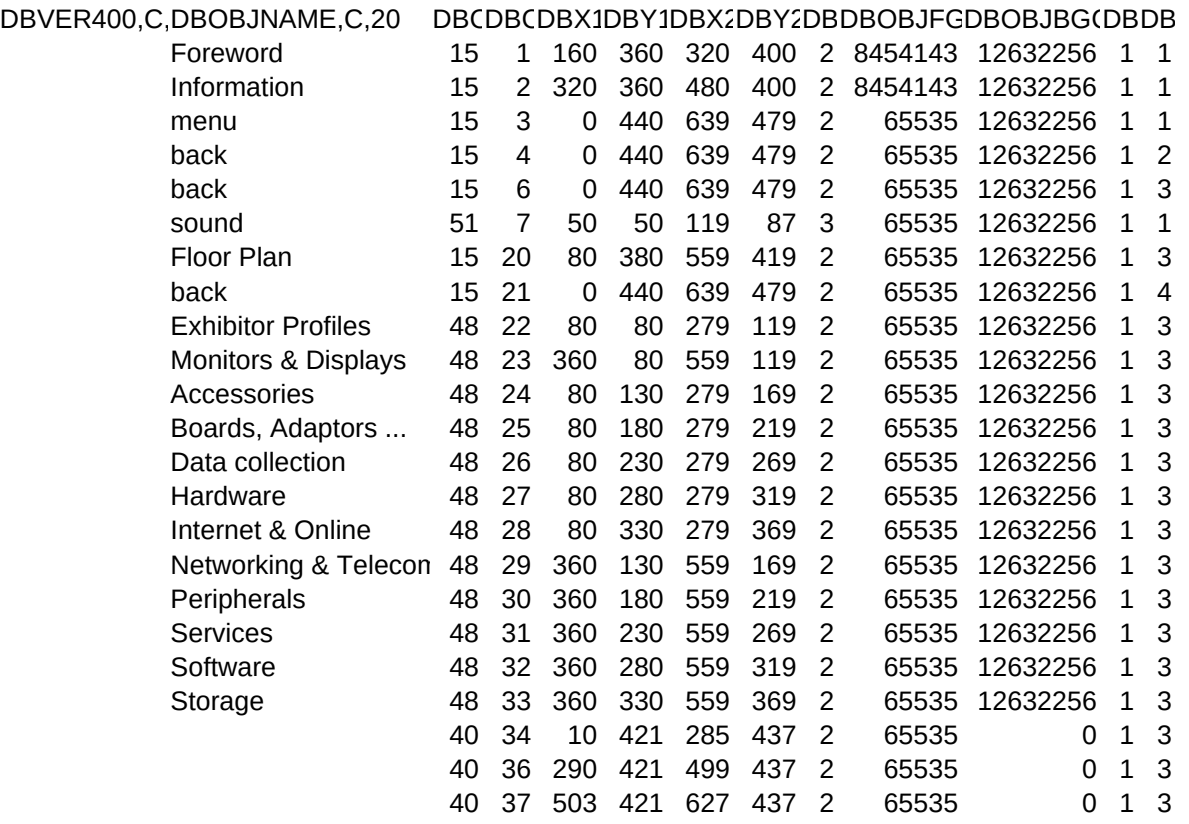

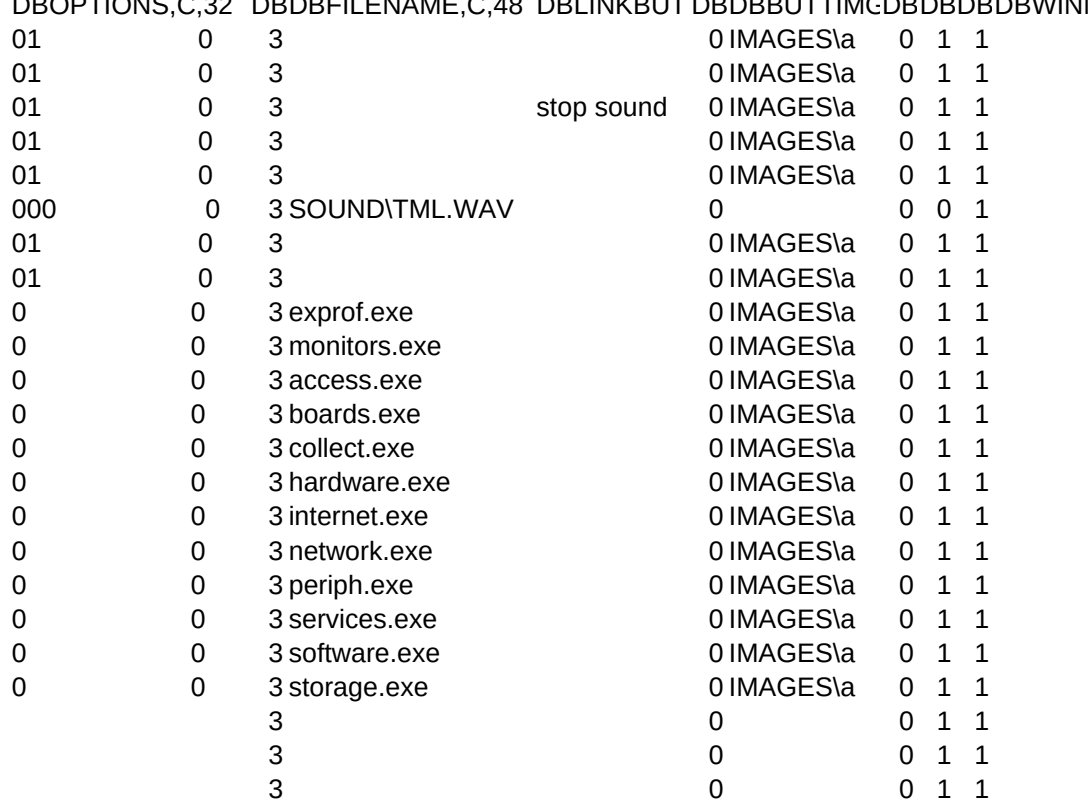

## DBFLDNAME,DBFNTDBFDBDBDBDBDBDBDBDBDBDBCOMMON1C,C,50

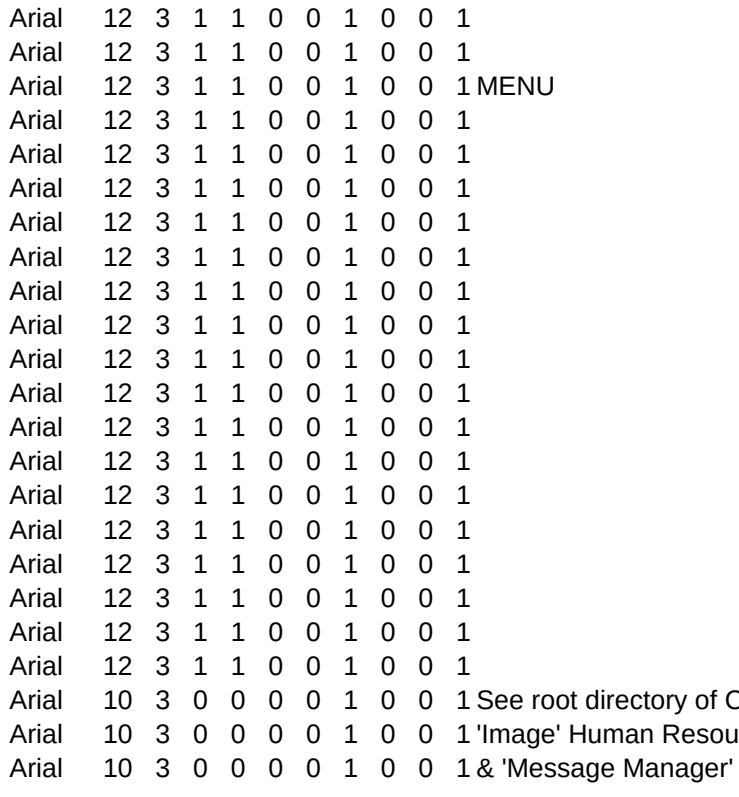

- directory of CD-rom for demo copies of uman Resource application
- 

## DBCOMMODBDBCOMMON<sup>2</sup>DBCOMMON<sup>2</sup>DBCOMMON6CDBDBDBDBDBDBDBEVELSHA,N,3,0

FOLDER1 2 1 0 0 0 40

FOLDER1 3

- FOLDER1 1
- FOLDER1 1
- FOLDER1 1
- FOLDER1 4
- FOLDER1 3

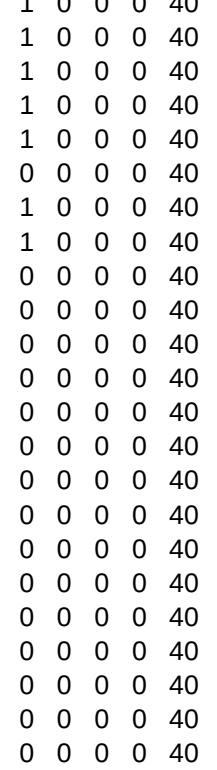